#### Bank Spółdzielczy w Mińsku Mazowieckim

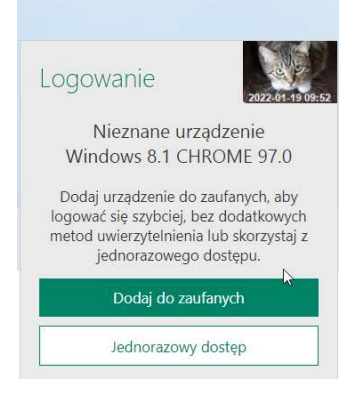

## Jeżeli chcą Państwo dodać przeglądarkę do zaufanych, ażeby ta funkcja zadziałała muszą być spełnione warunki zapisu ciasteczek (cookies).

**Ciasteczka** (ang. cookies) to niewielkie pliki, zapisywane i przechowywane na Twoim komputerze lokalnym lub innym urządzeniu podczas, gdy odwiedzasz różne strony WWW w sieci Internet.

Domyślnie (ciasteczka) mogą być usuwane przy zamknięciu przeglądarki WWW. Stąd też należy dodać stronę logowania do Banku :

# **https://konto.bsminskmaz.pl/**

do zaufanych w ustawieniach przeglądarki…..

dodatkowo możemy dodać do wyjątków (cookies i pop-up –wyskakujących okienek) stronę

Login  $\odot$  Profil zaufany **https://pz.gov.pl/** 

## **Strona do stworzenia profilu zaufanego**

## **Przeglądarka CHROME**

Instrukcja włączania obsługi plików cookie w przeglądarce Chrome

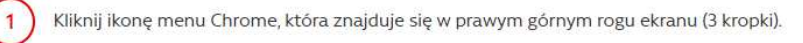

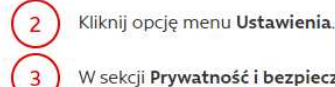

W sekcji Prywatność i bezpieczeństwo wybierz Pliki cookie i inne dane witryny.

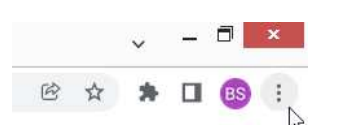

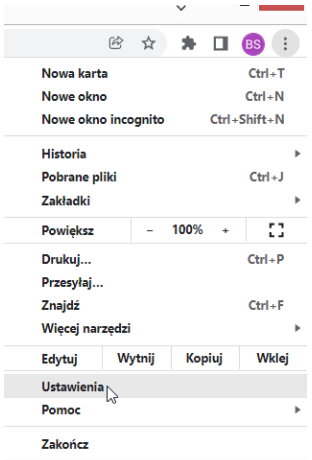

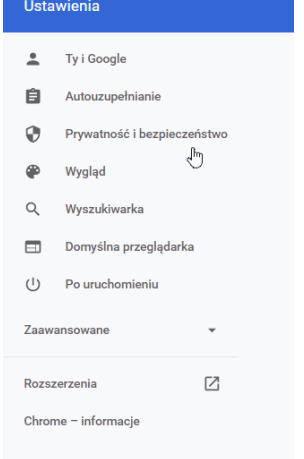

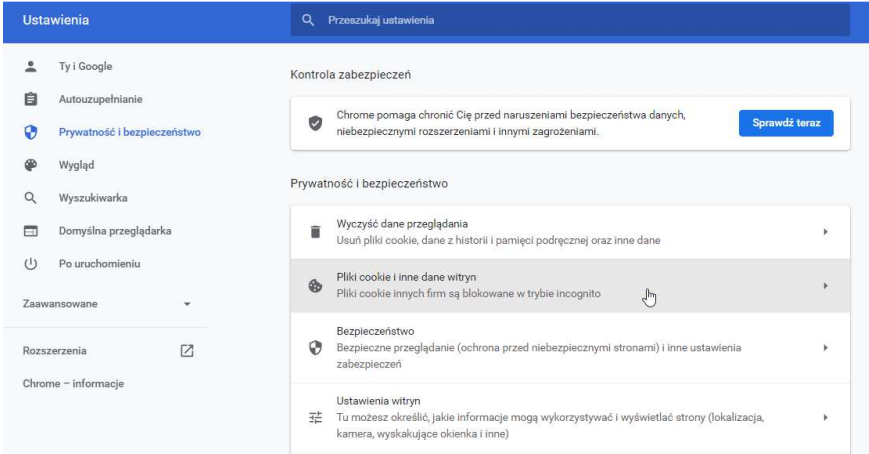

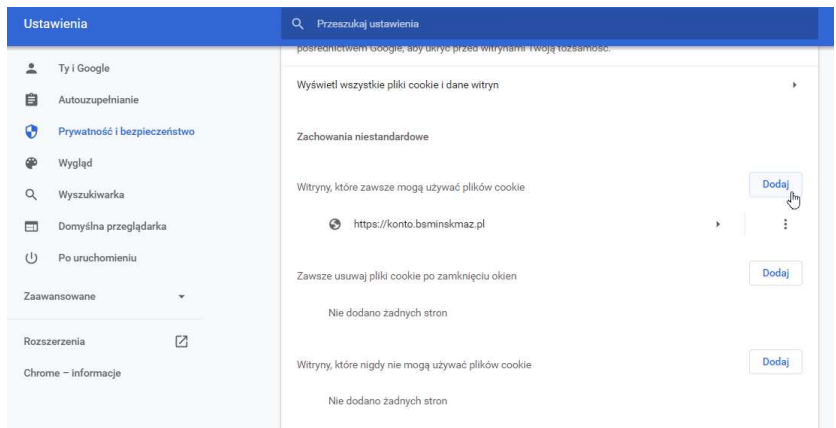

Ważne : Dodaj - Witryny które zawsze mogą używać plików cookie.. !!!!

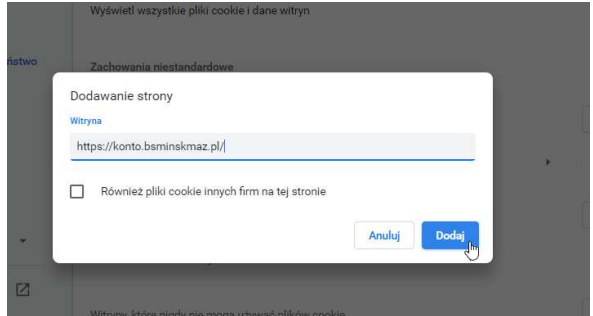

Dodajemy stronę : **https://konto.bsminskmaz.pl/** 

Dodatkowo : https://pz.gov.pl/

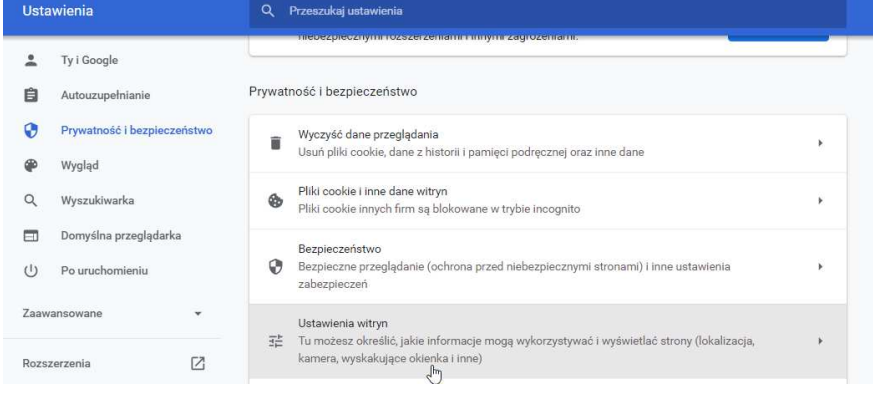

Następnie dodajemy strony do wyjątków w wyskakujących okienkach (pop-up)…

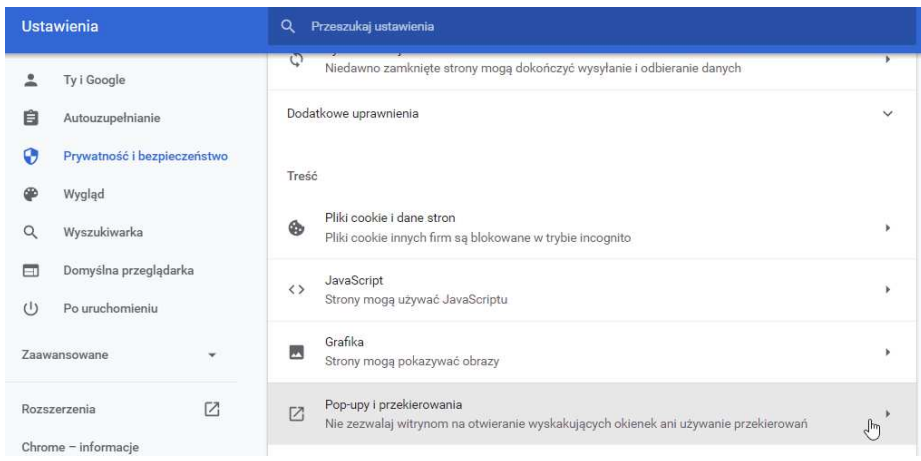

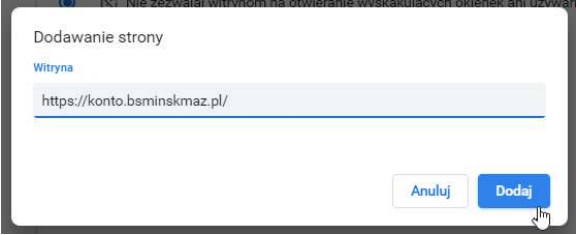

Zezwołono na wysyłanie wyskakujących okienek i używanie przekierowań

Dodaj<br>,  $\overline{\phantom{a}}$  $\ddot{\ddot{\mathbf{z}}}$ 

https://konto.bsminskmaz.pl

## https://konto.bsminskmaz.pl/

Oraz

https://pz.gov.pl/

=====================

# Przeglądarka FIREFOX

#### Instrukcja włączania obsługi plików cookie w przeglądarce Mozilla Firefox

(1) W lewym górnym rogu ekranu kliknij przycisk Opcji (paski) i wybierz Opcje.

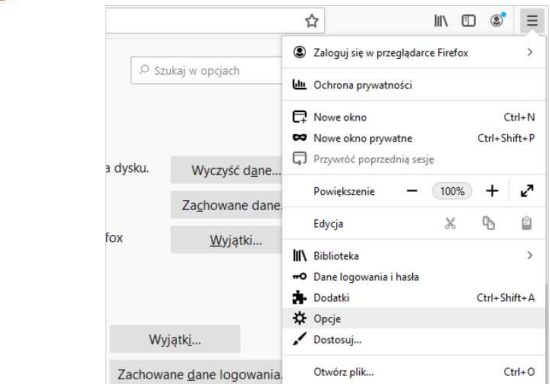

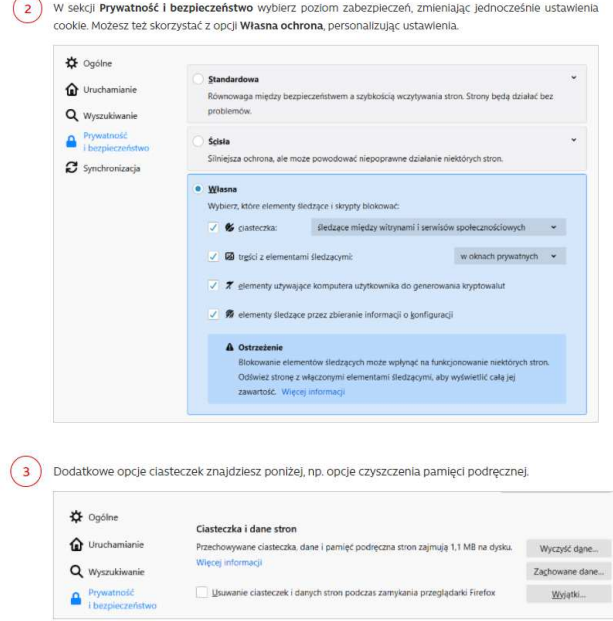

# Dodaj do wyjątków

https://konto.bsminskmaz.pl/

=======================

**Przeglądarka EDGE** 

Instrukcja włączania obsługi plików cookie w przeglądarce Microsoft Edge

(1) Kliknij ikonę ustawień (3 kropki) i wybierz Ustawienia.

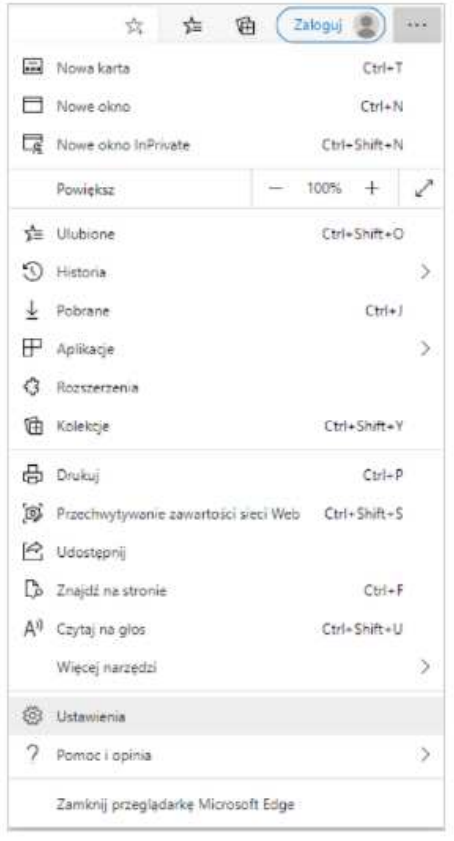

2) W sekcji Pliki cookie i uprawienia witryny wybierz Pliki cookie i dane witryny.

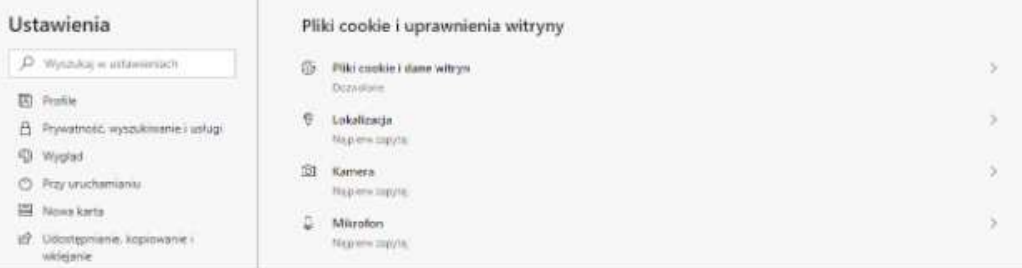

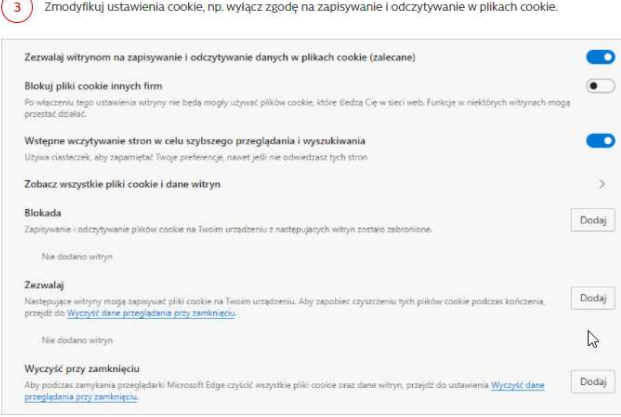

Zezwalaj >> dodaj stronę logowania do Banku do wyjątków

# **https://konto.bsminskmaz.pl/**

oraz

https://pz.gov.pl/

-------------------------------------------